# **APUNTES EN FORMATO ELECTRÓNICO PARA EL ESTUDIO DE LOS CONCEPTOS DE MODULACIÓN ANALÓGICA Y DIGITAL APLICADOS A LA ENSEÑANZA EN COMUNICACIONES**

J.I. ESCUDERO, M.E. MORCILLO, A.V. MEDINA *Departamento de Tecnología Electrónica. E.T.S.I.Informática, Sevilla. España*

*Se ha desarrollado una aplicación informática que permite el estudio de los distintos sistemas de modulación, tanto de señales analógicas como digitales, con un formato de apuntes de clase, en el cual el alumno interactúa con sus apuntes durante su estudio, de manera que es preguntado a medida que se presentan conceptos nuevos y se le permite visualizar diferentes comportamientos de la realidad expuesta dependiendo de los datos que introduzca el propio alumno. Creemos que hay multitud de asignaturas que podrían tomar el mismo camino, y empezar a desarrollar software educativo orientado a facilitar el aprendizaje por parte de los alumnos.*

#### **1. Introducción**

En la sociedad actual las nuevas tecnologías impregnan todos los aspectos de nuestra vida cotidiana y están presentes en prácticamente todos los sectores de la sociedad. Estamos asistiendo a algo más que un fenómeno, y la educación como era de esperar no podía quedarse atrás. De forma similar a como están influyendo las nuevas tecnologías en la sociedad, alterando los criterios y principios que sobre la comunicación se han venido manteniendo a lo largo del tiempo, podemos deducir que sus repercusiones afectan a todas las estructuras sociales y entre ellas a la institución escolar. Como era de esperar, *"… las tecnologías de la información ya se han convertido en parte integrante de los diversos sistemas de educación"* (OCDE, 1991.)

El creciente desarrollo de las nuevas tecnologías de la información y la comunicación, ha acelerado el cúmulo de información y la omnipresencia de las comunicaciones en el entorno social y contribuyen a que en el ámbito de educativo [1, 2] se lleven a cabo las necesarias transformaciones para adecuarse a una sociedad en estado de cambio permanente, con nuevas necesidades y valores. Es en el ámbito educativo y particularmente en las aulas donde se desarrollan los procesos educativos donde el impacto que producen las nuevas tecnología viene a determinar los grandes cambios a los que actualmente está sometida la educación de forma general [3], transformándola no sólo en cuanto a su forma, sino también, y en buena medida en su contenido.

Estos cambios se pueden agrupar en cinco ejes bien definidos, que son los siguientes:

- 1. Se le va dando mas importancia al aprendizaje que a la enseñanza de por si. No se puede cuidar lo que cada alumno aprende ofreciendo educación a todos, el profesor no puede controlar lo que los alumnos aprenden.
- 2. El segundo eje de cambio importante es el del papel del profesor. Ya no es un simple expositor, sino un guía, un administrador de medios. Deja el profesor de ser considerado como almacén del saber y por lo tanto dispensador omnipotente del mismo. La cantidad de información que existe sobre cualquier tema es de tal envergadura que es imposible pensar que puedan existir personas que pretendan saber de todo. La cantidad de conocimiento generada es cuatro veces mayor que

hace 10 años. Pero, afortunadamente disponemos de medios electrónicos para ayudar a manejar todo este volumen de información.

- 3. De aquí se desprende el tercer gran cambio: de los datos al conocimiento, ¿Qué es más importante aprender datos aislados, sin significado o información que articula datos y los estructura. De la psicología del aprendizaje se desprende que el aprendizaje llega a ser conocimiento no cuando se memoriza o sólo se relaciona lo nuevo con lo conocido, sino cuando esa nueva información es interiorizada y sirve para aprender nuevas cosas, y para generar nueva información. Parecería entonces que un cambio importante en las estrategias educativas sería pasar de la memorización a la navegación de información y al uso de la misma (conocimiento). Una educación basada en la utilización de la información para generar más información que es lo que llamamos conocimiento.
- 4. El cuarto eje del cambio es más radical y gira en torno a lo que da sentido a este trabajo. Se está pasando de una cultura basada en los libros de texto a una cultura multimedia, en la que ya no es preciso leer de algo para saber sobre ese tema, sino que hoy en día con los medios de los que disponemos es posible verlo, tocarlo y lo que es más importante, interactuar con ese algo.
- 5. Por ultimo observamos que se va produciendo una desincronización de la educación, tanto en el tiempo como en el espacio, todo el mundo puede aprender en distintos momentos y en lugares diferentes. El poder de las redes de telecomunicaciones en la educación en muy importante, ya que permite vincular una gran cantidad de información, y además esta información no es de sólo tipo texto, sino de tipo multimedia. Al poder ser almacenada permite ser consultada en forma diferida y a nuestro propio ritmo.

Ante estos cambios que están teniendo lugar surgen numerosos interrogantes que llenan de incertidumbre el ámbito educativo, interrogantes del tipo ¿transformarán radicalmente las nuevas tecnologías la manera en que tiene lugar la educación?, ¿qué papel corresponde cumplir a la escuela?, ¿está la escuela realmente preparada para estos cambios que se están produciendo?, ¿supondrá el desarrollo tecnológico la progresiva desaparición de la figura del profesor o del maestro en las escuelas y universidades?. Diversos autores, profesores de reconocido prestigio y investigadores del ámbito de la educación han realizado numerosos trabajos sobre ésta, y tratando de dar una posible respuesta a estos interrogantes y a la incertidumbre que genera el empleo de las nuevas tecnologías en la educación, sobre todo por parte de los profesores que llevan mas años ejerciendo su profesión.

El aprendizaje de los jóvenes está en proceso de cambio permanente, siendo en gran parte responsable de estos cambios el gran desarrollo que está teniendo lugar en el campo de las nuevas tecnologías de la educación. Es algo que los educadores no deben de dejar a un lado como responsables que son de la educación formal. Hay que alfabetizar a los alumnos en el dominio de las herramientas de futuro con el objetivo que se familiaricen con los nuevos lenguajes, y lo que es más importante y objeto de este trabajo, **utilizar las nuevas tecnologías en los procesos de enseñanza y aprendizaje**, y enseñar a los alumnos a utilizar las nuevas tecnologías como instrumentos de aprendizaje, de comunicación.

## **2. Software educativo**

Para aprovechar las nuevas tecnologías en el campo de la educación [4]es preciso desarrollar las herramientas adecuadas y dotar las aulas de los elementos necesarios. Un aspecto muy importante es la creación de los programas educativos, como la aplicación desarrollada en este trabajo. Pero antes de pararnos a analizar las características que ha de tener una buena aplicación educativa, es preciso describir lo que entendemos con el término **software educativo.**

Consideramos "software educativo" a los recursos, programas y entornos creados con cualquier programa informático que tengan una influencia explícita en el aprendizaje, sea como instrumento de enseñanza (al crear material educativo o al ayudar a manipularlo) o como una forma de construcción de conocimiento (como al desarrollar procesos de información o de trabajo en equipo). Además, en tanto herramienta educativa, debe ser construida según alguna orientación pedagógica, lo cual se hace visible en las actividades que propone (por ejemplo, repetición, memoria, debate, etc., unas son privilegiadas por orientaciones conductistas, otras por enfoques constructivistas).

En este sentido, "hacer software educativo" no es una tarea de ingenieros, sino la extrapolación en el ámbito digital de lo que un docente hace diariamente: crear material educativo, sólo que en este caso es un material que será utilizado en un contexto específico: el ordenador o el aula virtual.

Básicamente, hay tres aspectos a considerar:

- 1. El aspecto pedagógico.
- 2. El aspecto informático.
- 3. El aspecto comunicación.

Cada uno de ellos tiene una serie de consideraciones:

Uno, el aspecto pedagógico, porque el software educativo debe:

- **Fomentar el aprendizaje significativo,** es decir, relacionar los componente, contenidos, ejemplos, etc...,con la realidad del estudiante al que va dirigido.
- **Fomentar la construcción del aprendizaje,** es decir, el software o el material educativo con TIC debe incluir actividades que el alumno realice para que presente, como un producto, su comprensión de la realidad referida por el software.
- **Incluir siempre las orientaciones pedagógicas,** (como las capacidades y las estrategias metodológicas empleadas) y la descripción de cómo se usó o se usaría el material.

Dos, el aspecto informático, pues en el software educativo se considera:

- **Plantear actividades y no pasos o dar instrucciones.** Es decir, el software se organiza en función de actividades como resumir, analizar, leer, armar, dibujar, etc.
- **Plantear los mapas de navegación de manera pedagógica,** como mapas conceptuales o partes de un proceso o por medio de metáforas o símiles con la realidad del estudiante. No usar, en lo posible, mapas de navegación tipo listas, que no ayudan a entender la actividad.
- **Plantear el software para que sea usado por la mayor cantidad de estudiantes**.

Tres, el aspecto comunicativo, que no es menos importante y se refiere a.

- **Tomar en cuenta el lenguaje y las situaciones sociales**, que son comunes a los estudiantes o que puedan crear la curiosidad o el interés.
- **Usar la enunciación para involucrar al estudiante,** por ejemplo, no usar el usted o la tercera persona, sino la primera en plural (nosotros) o la segunda en forma de confianza (tú).
- **Permitir que el software o material incorpore** nuevas palabras y situaciones a través de casos.
- **Utilizar la tipografía para aclarar el mensaje,** así como las imágenes, sin abrumar la comprensión de lo esencial de cada pantalla. Esto no es el aspecto informático, por si acaso, son consideraciones para mejorar la comunicación.
- **Incluir el nombre y localización del autor,** para que pueda establecerse la comunicación entre usuario y creador.

Por otra parte, como ocurre con otros productos de la actual tecnología educativa, no se puede afirmar que el software educativo por sí mismo sea bueno o malo, todo dependerá del uso que de él se haga, de la manera cómo se utilice en cada situación concreta. En última instancia su funcionalidad y las ventajas e inconvenientes que pueda comportar **su uso serán el resultado de las características del material, de su adecuación al contexto educativo al que se aplica y de la manera en que el profesor organice su utilización**.

# **3. Aplicación desarrollada**

La aplicación **SEÑALES 1.0,** es una aplicación informática que mediante una interfaz amigable va a llevar al alumno a través de los distintos conceptos de las señales que se usan en las comunicaciones. Concretamente tiene dos apartados bien diferenciados: modulación analógica y modulación digital, que corresponden a dos temas de la asignatura **Tecnología Básica de las Comunicaciones,** de 3º de Ingeniería Técnica Informática de Sistemas, asignatura que tiene por objetivo familiarizar al alumno con las nociones y herramientas elementales propias de las comunicaciones y cuyos contenidos se han sacado de [5-8] entre otros.

Esta aplicación no precisa instalación, simplemente cada vez que necesitemos utilizarlo se lanza la aplicación. No necesita tener instalado ningún tipo de archivos. Funciona bajo el sistema operativo windows, ha sido probado en XP Home, XP profesional y Windows 98, aunque no debe presentar ningún problema de ejecución bajo otra plataforma de windows. En las propiedades del ejecutable podemos seleccionar el sistema operativo para el que se va a ejecutar, para garantizarnos el correcto funcionamiento. Para facilitar su uso, el programa consta de una pantalla principal (Fig. 1), en que tenemos accesibles todos los módulos del programa. A esta pantalla podemos acceder desde cualquier punto del programa para facilitar la navegación dentro del mismo, utilizando para ello la opción **índice** dentro del menú que nos aparecerá en todas las pantallas de la aplicación. El programa también nos da muchas facilidades a la hora de desinstalarlo de nuestro PC, ya que al ser un ejecutable simple, no hace falta lanzar un desinstalador, bastará con borrar el ejecutable de nuestro ordenador.

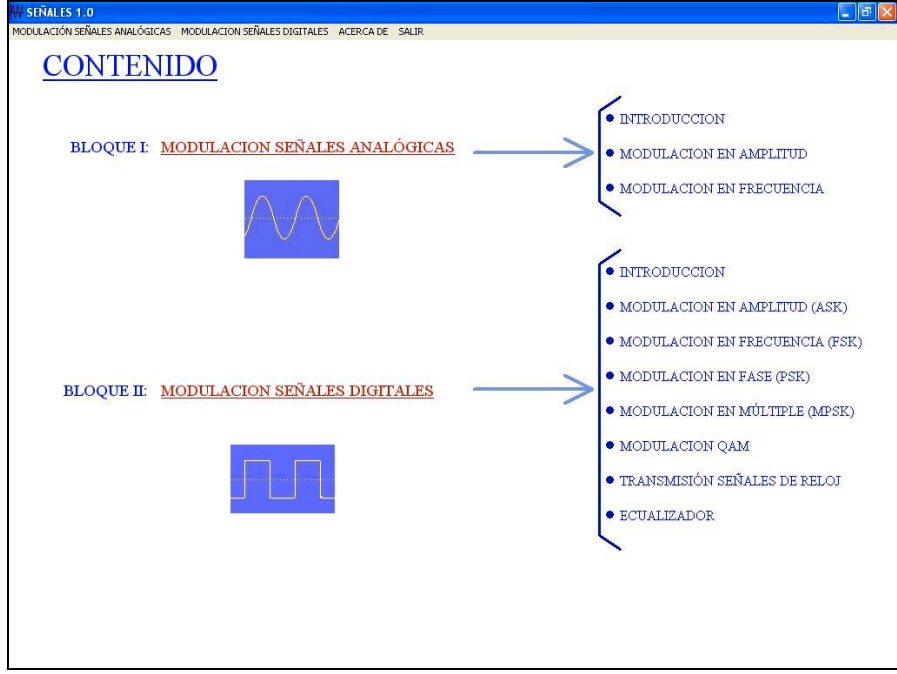

**Figura 1**. Pantalla principal

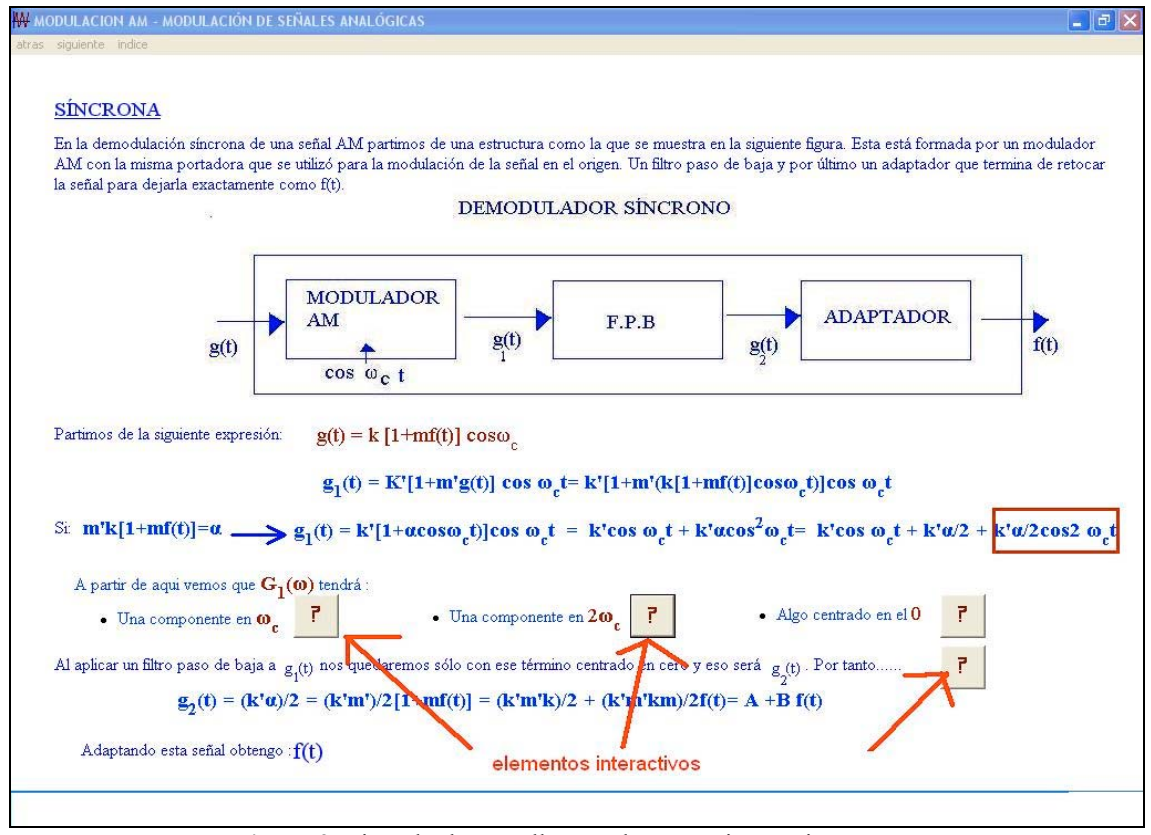

**Figura 2**. Ejemplo de pantalla con elementos interactivos

El programa está pensado para ser ejecutado tanto en una aula mediante un cañón o para que sea ejecutado por cada alumno individualmente en su ordenador y desde su casa. Funcionará correctamente a una resolución de 1024x768, que hoy en día aceptan todas las pantallas de ordenadores.

El entorno visual que empleemos en un programa educativo es sumamente importante, ya que de ello depende en una gran medida la compresión de la teoría tratada por parte de los usuarios del mismo. Para este programa nos hemos basado gráficamente en los colores clásicos con lo que se toman los apuntes en clase, que son el azul y el rojo para subrayar o escribir palabras importantes. Todo sobre un fondo blanco en todas las pantallas, para que nada distraiga la atención de lo verdaderamente importante. Todo ello acompañado de dibujos y gráficos explicativos de las distintas partes de la teoría. La teoría esta distribuida en distintas pantallas no sobrecargadas, que se irán pasando como si se pasasen folios de apuntes.

En cada pantalla del programa dispondremos de un menú con tres opciones, atrás (volver a la pantalla anterior), siguiente (avanzar a la siguiente pantalla), e índice (volver a la pantalla principal con todos los contenidos). De esta forma nos aseguramos la correcta navegabilidad del programa. El programa a su vez también tiene ejemplos interactivos (Fig.2) de las distintas partes de la teoría, en los que el usuario por ejemplo podrá representar distintos tipos de señales con distintas características (Fig.3). La aplicación se ha desarrollado en Visual Basic 6.0, uno de los lenguajes de programación que más entusiasmo despiertan entre los programadores por la facilidad con la que desarrollan aplicaciones complejas en poquísimo tiempo. El precio que hay que pagar por utilizar Visual Basic 6.0 es una menor

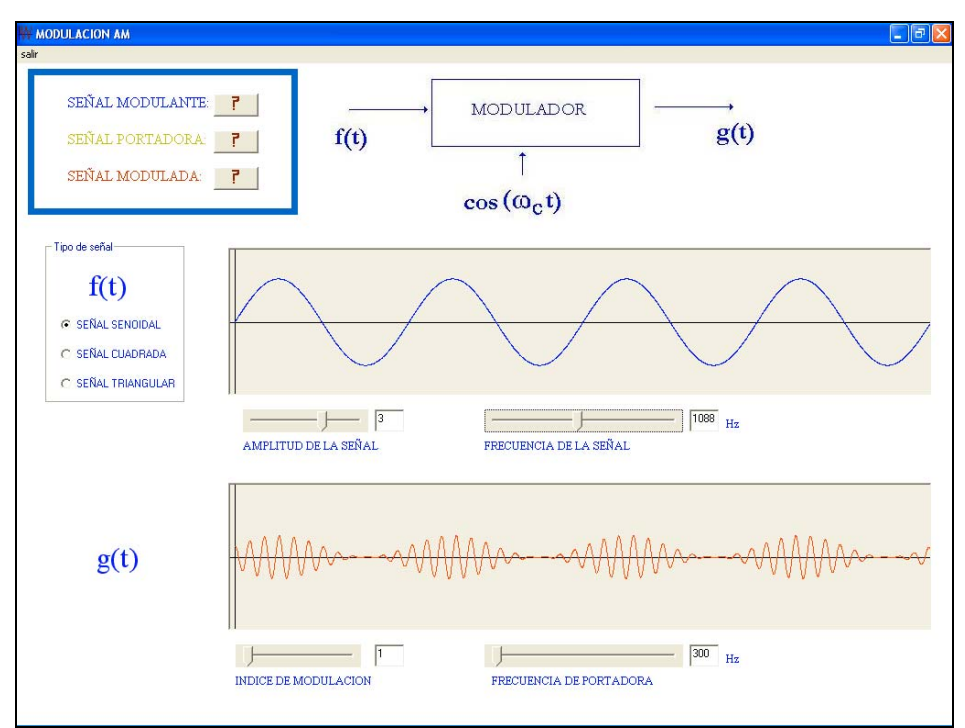

**Figura 3**. El alumno puede elegir los parámetros que quiere representar

velocidad o eficiencia en las aplicaciones, pero como nuestra aplicación no trabaja con muchos datos ni va a necesitar de enormes operaciones estas desventajas de Visual 6.0 no nos van a afectar.

## **4. Resultados**

La experiencia docente desempeñada ha obtenido unos resultados satisfactorios. Así se desprende de la encuesta que se realizó entre los 72 alumnos participantes en la misma. Alumnos de la asignatura de "Tecnología Básica de las Comunicaciones" de 3º de Ingeniería Técnica en Informática de Sistemas, en la Escuela Técnica Superior de Ingeniería Informática de Sevilla. En esa encuesta se les preguntó muy diversas cuestiones sobre el desarrollo de la presente experiencia. La respuesta de los alumnos a cada cuestión se valoraba entre 1 y 5 según el siguiente criterio:

- 1: Totalmente de acuerdo
- 2: De acuerdo
- 3: No sé
- 4: En desacuerdo
- 5: Totalmente en desacuerdo

Con este baremo presente, vamos a comentar las cuestiones más significativas sobre nuestra innovación educativa.

Las dos primeras cuestiones se refieren a "si la actividad realizada clarifica los contenidos difíciles de la materia" (cuestión 1) y "si clarifica la información más confusa" (cuestión 2). En la primera de ellas, ver Tabla 1, se obtuvo un valor medio de 2,02 y en la segunda 1,94, lo cual indica claramente que uno de los principales objetivos que se pretendía con esta experiencia se ha conseguido. Cuando se le consulta al alumno sobre "si esta herramienta relaciona la nueva información con lo que el alumno ha aprendido previamente" (cuestión 3) o "si usa ideas e información que ya conoce el alumno para entender conceptos nuevos" (cuestión 4), su respuesta también es muy positiva, ya que la media a ambas cuestiones es

|   | <b>Totalmentel</b>  | De                |       | En               | Totalmente       |                          |
|---|---------------------|-------------------|-------|------------------|------------------|--------------------------|
|   | Cuestión de acuerdo | acuerdo           | No sé | desacuerdo       |                  | desacuerdo   Valor medio |
|   |                     | $\left[ 2\right]$ | (3)   | $\left(4\right)$ | $\left(5\right)$ |                          |
|   | 19                  | 41                | 5     | 5                |                  | 2,02                     |
| າ | 26                  | 35                | 5     |                  | 2                | 1,94                     |
| ≏ | 27                  | 32                | 6     |                  |                  | 1,96                     |
|   | 14                  | 40                | 11    | 5                | 2                | 2,19                     |
| 5 | 20                  | 38                | 6     |                  |                  | 2,05                     |
| 6 | 23                  | 30                | 10    | 5                |                  | 2,12                     |
|   | 39                  | 22                |       | 2                | າ                | 1,69                     |
|   | 39                  | 23                |       |                  |                  | 1,63                     |

**Tabla 1**. Resultados de la encuesta realizada a los alumnos

respectivamente, ver Tabla 1, 1,96 y 2,19, lo cual indica que de nuevo los alumnos consideran que este aspecto de la herramienta se consigue plenamente.

El grado de implicación del alumno en el trabajo se pone de manifiesto en las cuestiones 5 "Esta actividad mejora mi opinión sobre el contenido de la asignatura" y la 6 "Me siento más motivado en esta asignatura que si trabajase sólo con los apuntes de clase", la puntuación media obtenida ha sido respectivamente de 2,05 y 2,12 respectivamente. Con ello podemos asegurar que este tipo de experiencias motiva al alumno a una mayor participación en el proceso de aprendizaje, lo cual lleva también a unos mejores resultados docentes.

Por último, comentamos las dos cuestiones finales, la primera de ellas (cuestión 7) se refiere a "si los alumnos consideran útiles este tipo de herramientas para el estudio de esta asignatura". El resultado medio ha sido de 1,69, lo cual nos dice que más del 80% de los encuestados lo creen así. La otra cuestión (cuestión 8) es aquélla que pregunta a los alumnos "si piensan que la generalización de este tipo de iniciativas mejoraría significativamente la calidad de la docencia universitaria". La respuesta ha sido la más favorable de toda la encuesta con un valor medio de 1,63. Esto nos muestra la gran aceptación, por parte de los alumnos, de este tipo de herramientas y que se debe continuar con ella en el futuro.

#### **5. Conclusiones**

En este trabajo se ha intentado innovar en el desarrollo de parte del temario de la asignatura de "Tecnología Básica de las Comunicaciones" que se imparte en la E.T.S de Ingeniería Informática de la Universidad de Sevilla. Se ha desarrollado una aplicación informática que permite el estudio de los distintos sistemas de modulación, tanto de señales analógicas como digitales, con un formato de apuntes de clase, en el cual el alumno interactúa con sus apuntes durante su estudio, de manera que es preguntado a medida que se presentan conceptos nuevos y se le permite visualizar diferentes comportamientos de la realidad expuesta dependiendo de los datos que introduzca el propio alumno. A la vista de los resultados obtenidos y medidos en la encuesta realizada a los alumnos se considera que este tipo de herramientas son muy útiles y muy valoradas por los propios alumnos a los que va dirigida. Creemos, por tanto, que hay multitud de asignaturas que podrían tomar el mismo camino, y desarrollar software educativo orientado a facilitar el aprendizaje por parte de los alumnos, ya que cada vez será más importante la labor del alumno y no la labor desarrollada en un aula.

## **Referencias**

- [1] P. Marqués. *Impacto de las TIC en educación: funciones y limitaciones. (2007)* **http://dewey.uab.es/pmarques/siyedu.htm#impacto**
- [2] J. Ramón. *Enseñanza y nuevas tecnologías en el futuro. Novática nº145. Barcelona 2000.*
- [3] J. Cabero et al. *Formación del profesorado universitario en estrategias metodológicas para la incorporación del aprendizaje en red en el espacio europeo de educación superior.* Pixel Bit nº 27 Universidad de Sevilla (2006)
- [4] F. Peiró. *Innovación de la metodología docente de la asignatura "Electrónica Física" basada en un curso semipresencial en el entorno WebCT. Reunión de Innovación, Simulación e Internet en la docencia de Física. Barcelona 2005.*
- [5] B. Sklar. *Digital communications. Fundamentals and applications. Ed. Prentice Hall, 1988*
- [6] E. Herrera. *Comunicaciones I (señales, modulación y tranhsmisión) Comunicaciones II (comunicación digital y ruido). Ed. Limusa, 2002.*
- [7] W Tomasi. *Sistemas de comunicaciones electrónicas. Ed. Prentice Hall, 2003.*
- [8] R. Blake. *Sistemas electrónicos de comunicaciones. Ed. Thomson 2004.*